**Computer Science 61C McMahon and Weaver** 

## **Pointers, Arrays, Memory: AKA the cause of those F@#)(#@\*(**  TRS HI **Segfaults**

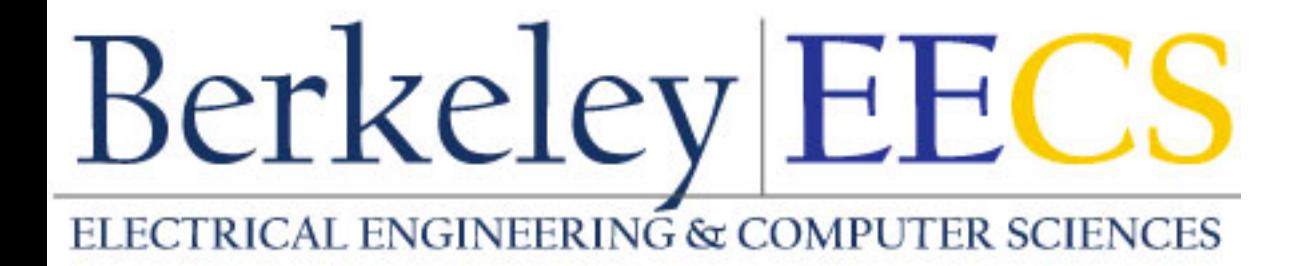

HREGO

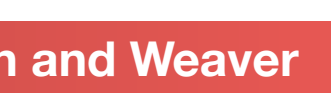

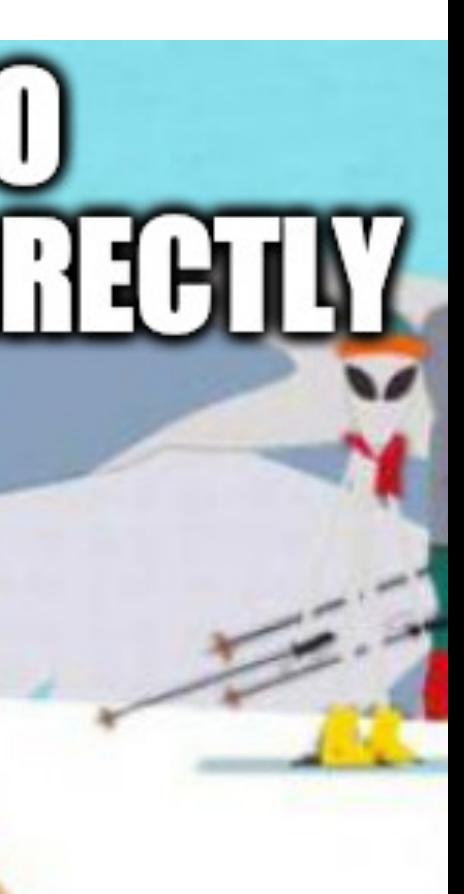

## Announcements!

- HW1 is due Friday, January 28
- Lab 1 is due Monday, January 31
- Discussion and lab schedule has been uploaded to the website
- Office hours schedule coming soon
- Project 1 estimated release... Wednesday
	- Trying for maximum debugging *and debuggability* for **snek**!

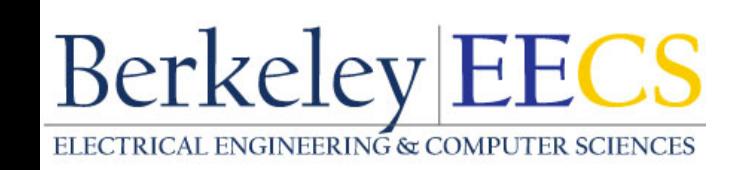

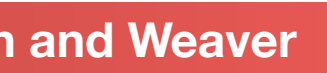

## Address vs. Value

- Consider memory to be a *single* huge array
	- Each cell of the array has an address associated with it
	- Each cell also stores some value
	- For addresses do we use signed or unsigned numbers? Negative address?!
		- Answer: Addresses are *unsigned*
- Don't confuse the address referring to a memory location with the value stored there

3

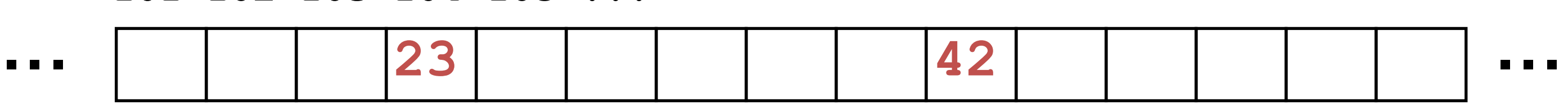

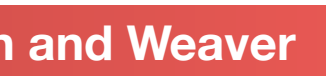

**101 102 103 104 105 ...**

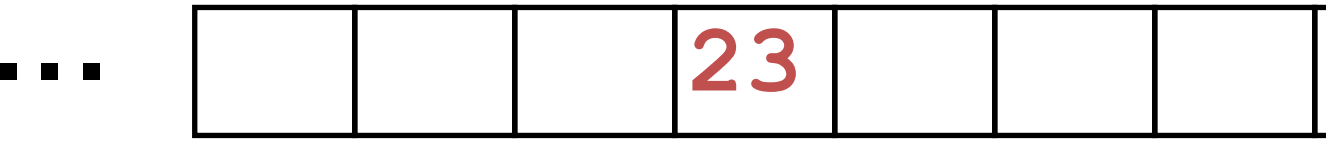

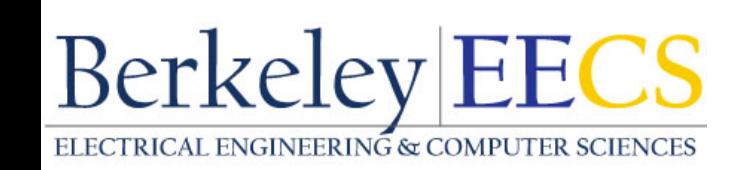

## Pointers

• An *address* refers to a particular memory location; e.g., it

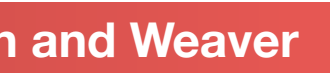

# points to a memory location

*• Pointer*: A variable that contains the address of a variable

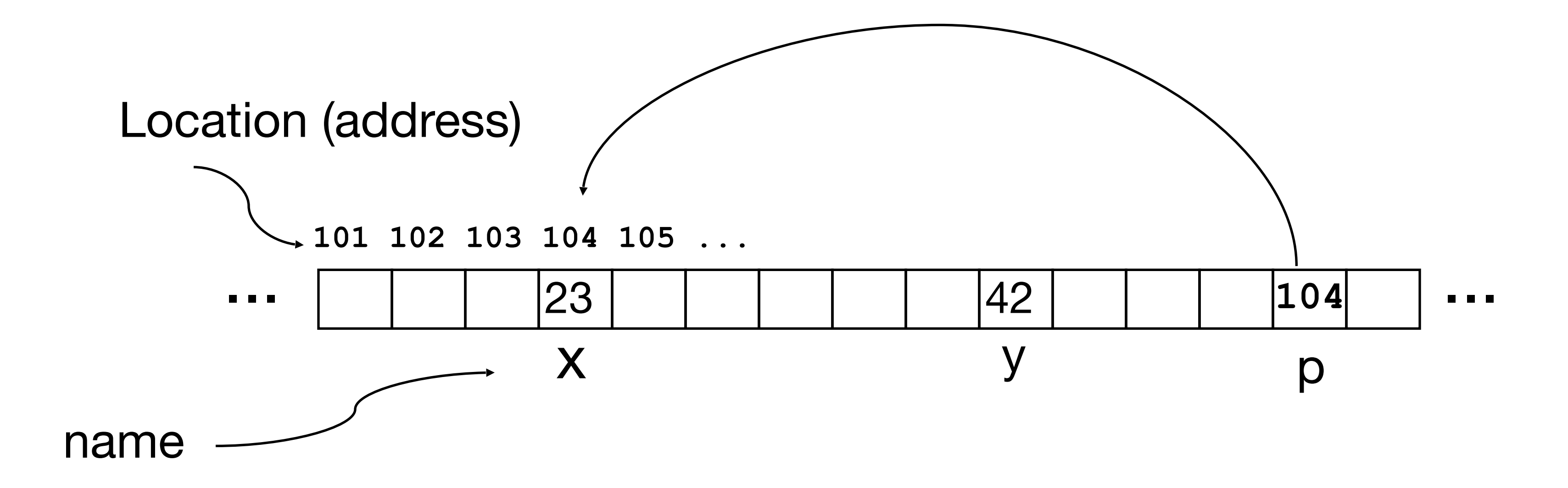

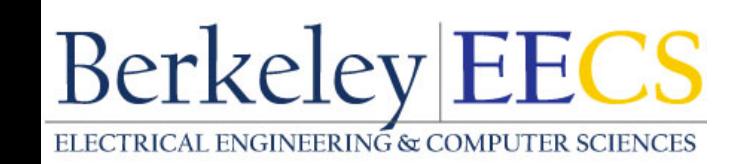

## Types of Pointers

### **Computer Science 61C Spring 2022 McMahon and Weaver**

### • Pointers are used to point to any kind of data (**int**, **char**, a **struct**, a pointer to a

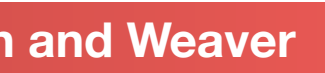

- pointer to a pointer to a **char**, etc.)
- Normally a pointer only points to one type (**int**, **char**, a **struct**, etc.).
	- **void \*** is a type that can point to anything (generic pointer)
	- Use **void \*** sparingly to help avoid program bugs, and security issues, and other bad things!

• Can convert types (BUT BE CAREFUL): **void \*a = .... int \*p = (int \*) a; /\* p now points to the same place as a, but is treated as a pointer to an int \*/ int \*\*q = (int \*\*) a; /\* q now points to the same place as a, but is treated as a pointer to a pointer to an int \*/** 

- You can even have pointers to functions...
	- **• int (\*fn) (void \*, void \*) = &foo** 
		- **fn** is a function that accepts two **void \*** pointers and returns an **int** and is initially pointing to the function **foo**.
		- **(\*fn)(x, y)** will then call the function

**Berkeley EECS** 

## NULL pointers...

**Computer Science 61C Spring 2022 McMahon and Weaver** 

- The pointer of all 0s is special
	- The "NULL" pointer, like in Java, python, etc...
- If you write to or read a null pointer, your program should crash immediately
	- The memory is set up so that this should never be valid
- Since "0 is false", its very easy to do tests for null:
- **• if(!p) { /\* p is a null pointer \*/ }**
- **• if(q) { /\* q is not a null pointer \*/}**

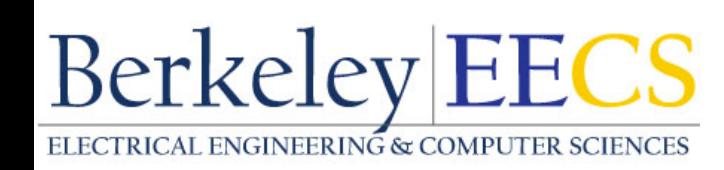

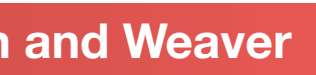

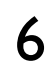

## More C Pointer Dangers

**Computer Science 61C Spring 2022 McMahon and Weaver** 

# *• Declaring a pointer just allocates space to hold the pointer –*

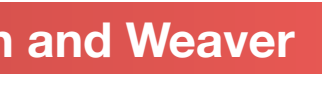

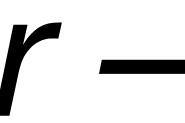

- *it does not allocate the thing being pointed to!*
- Local variables in C are not initialized, they may contain anything (aka "garbage")
- What does the following code do?
	- **void f() {**

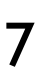

 **int \*ptr; \*ptr = 5;** 

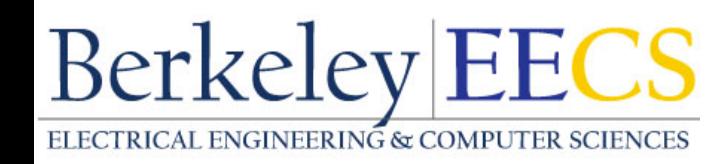

**}**

## Pointers and Structures

### **Computer Science 61C Spring 2022 McMahon and Weaver**

**/\* arrow notation \*/ int h = paddr->x;** int  $h =$  (\*paddr). $x$ ;

**typedef struct { int x; int y; } Point; Point p1; Point p2; Point \*paddr; paddr = &p2;**

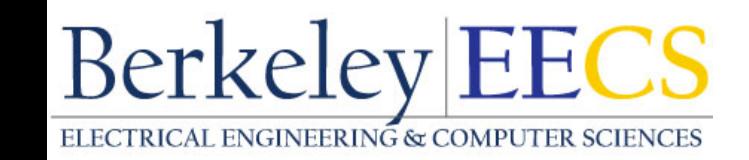

**/\* dot notation \*/ int h = p1.x; p2.y = p1.y;** 

**/\* This works too: copies all of p2 \*/**

**p1 = p2;** 

**p1 = \*paddr;**

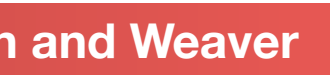

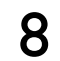

## Pointers in C

### **Computer Science 61C Spring 2022 McMahon and Weaverald Weaverse Science 31C Spring 2022**

- Why use pointers?
	- If we want to pass a large struct or array, it's easier / faster / etc. to pass a pointer than the whole thing
		- Otherwise we'd need to copy a huge amount of data
		- You notice in Java that more complex objects are passed by reference.... Under the hood this is a pointer
	- In general, pointers allow cleaner, more compact code
- So what are the drawbacks?
	- Pointers are probably the single largest source of bugs in C, so be careful anytime you deal with them
		- Most problematic with dynamic memory management—coming up next time
- Dangling references and memory leaks **Berkeley EECS**

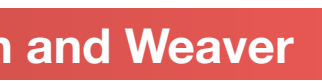

## Pointing to Different Size Objects

### **Computer Science 61C Spring 2022 <b>McMahon and Weaver** McMahon and Weaver

**Berkeley EECS** 

- Modern machines are "byte-addressable"
	- Hardware's memory composed of 8-bit storage cells, each has a unique address
- A C pointer is just abstracted memory address
- Type declaration tells compiler how many bytes to fetch on each access through pointer
	- E.g., 32-bit integer stored in 4 consecutive 8-bit bytes
- But we actually want "word alignment"
	- Some processors will not allow you to address 32b values without being on 4 byte boundaries
	- Others will just be very slow if you try to access "unaligned" memory.

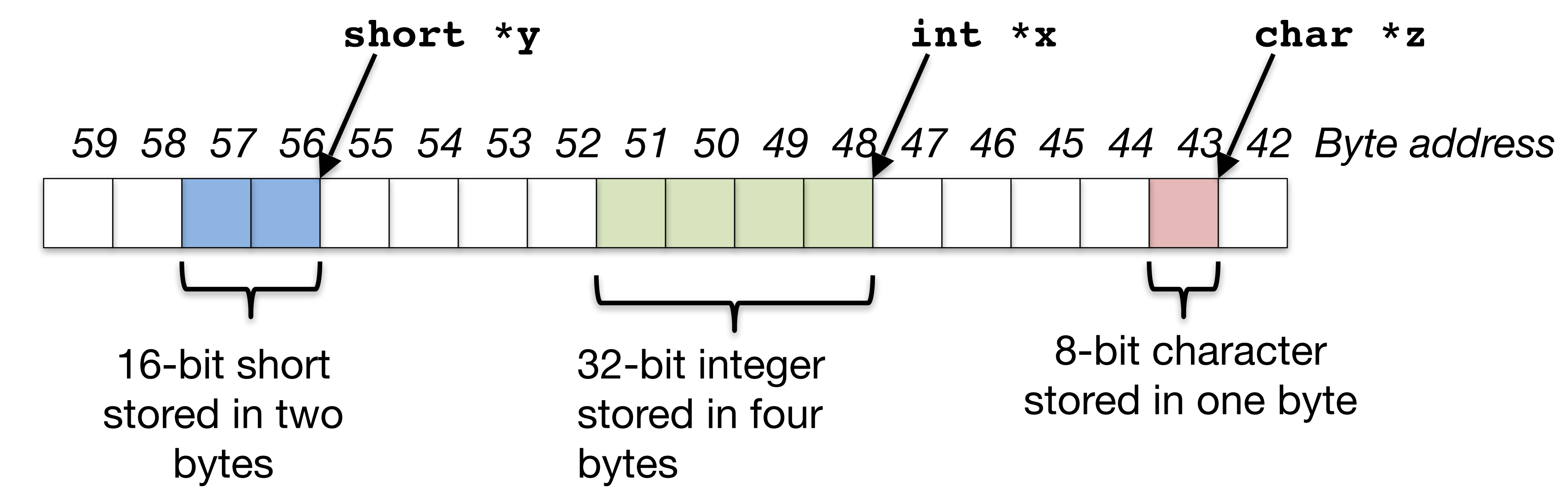

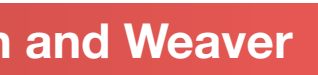

## sizeof() operator

**Computer Science 61C Spring 2022 McMahon and Weaver** 

### • **sizeof(type)** returns number of bytes in object

- But number of bits in a byte is not standardized technically
	-
- In olden times, when dragons roamed the earth, bytes could be 5, 6, 7, 9 bits long • Includes any padding needed for alignment
	- So that every **int** will start at a boundary divisible by 4...
- By Standard C99 definition, **sizeof(char)==1**
- Can take **sizeof(arg)**, or **sizeof(structtype)**
- We'll see more of sizeof when we look at dynamic memory management

• **sizeof** is *not a function!* It is a compile-time operation

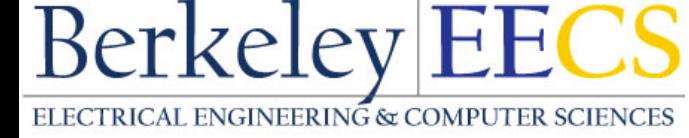

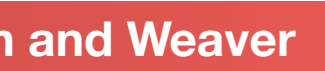

## Pointer Arithmetic

**Computer Science 61C Spring 2022 McMahon and Weaver McMahon and Weaver** 

*pointer* + *number pointer* – *number* 

### e.g., *pointer* **+ 1** adds 1 something to a pointer

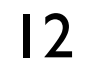

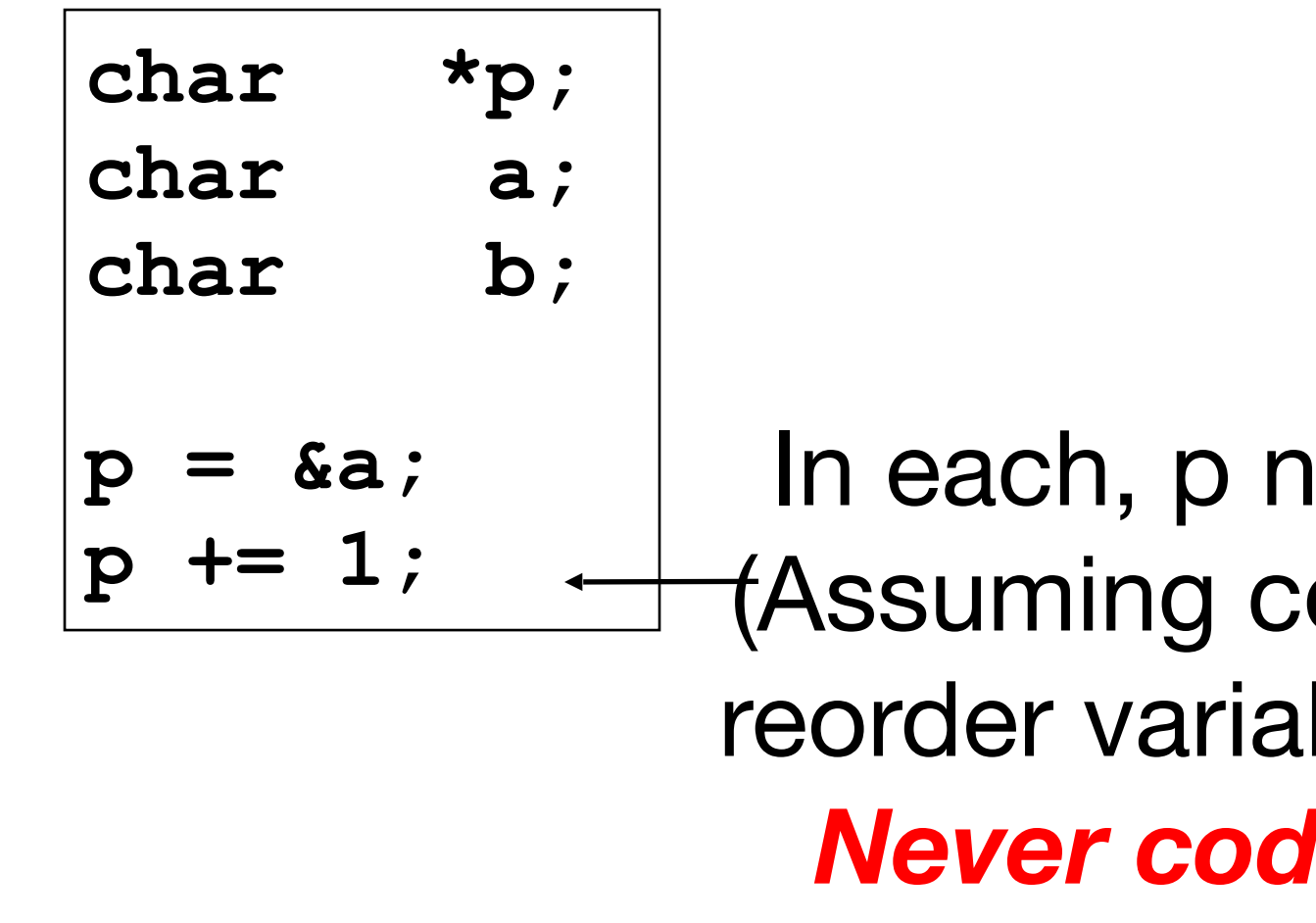

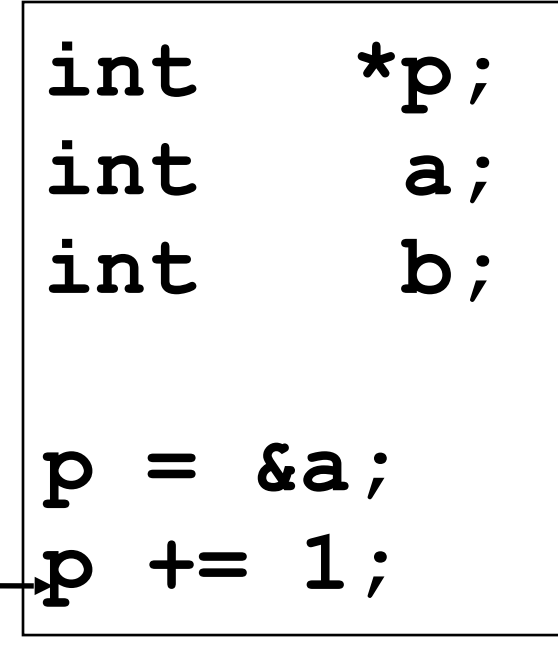

In each, p now points to b (Assuming compiler doesn't reorder variables in memory. *Never code like this!!!!*)

Adds **1\*sizeof(char)**  to the memory address

Adds **1\*sizeof(int)** to the memory address

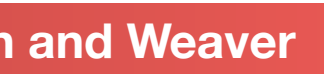

*Pointer arithmetic should be used cautiously*

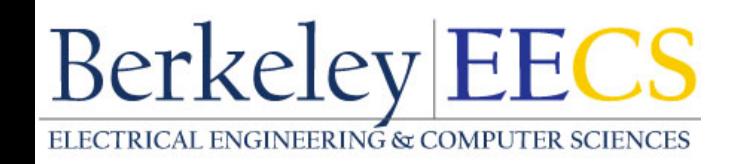

## Basic rule for pointer arithmetic

- We cover it for two reasons
	- You may encounter code using this in the future...
	- You need to understand this to understand how this code gets converted to assembly
- Look at the type the pointer points *to*
	- So a (char  $*$ ) points to a (char), while a (char  $**$ ) points to a (char  $*$ )
	- The *actual value used by the compiler (NOT THE VALUE YOU USE)* is the size of what you are pointing to time the amount to increment
- So *under the hood*: **char \*c; char \*\*d;**
- **(c + 5)** -> **c + sizeof(char) \* 5** -> **c + 5**
- **(d + 7)** -> **d + sizeof(char \*) \* 5** -> **d + 20**

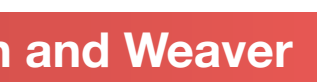

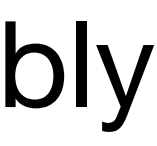

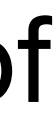

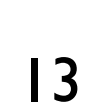

## Changing a Pointer Argument?

**Computer Science 61C Spring 2022 <b>McMahon and Weaver** McMahon and Weaver

- What if want function to change a pointer?
- What gets printed?

14

**void inc\_ptr(int \*p) { p = p + 1; } int A[3] = {50, 60, 70}; int\* q = A; inc\_ptr( q); printf("\*q = %d\n", \*q);**

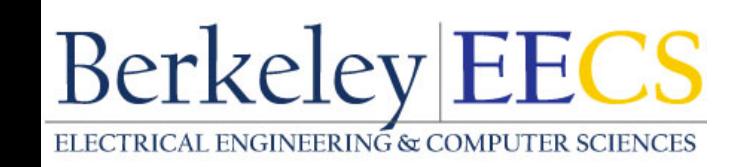

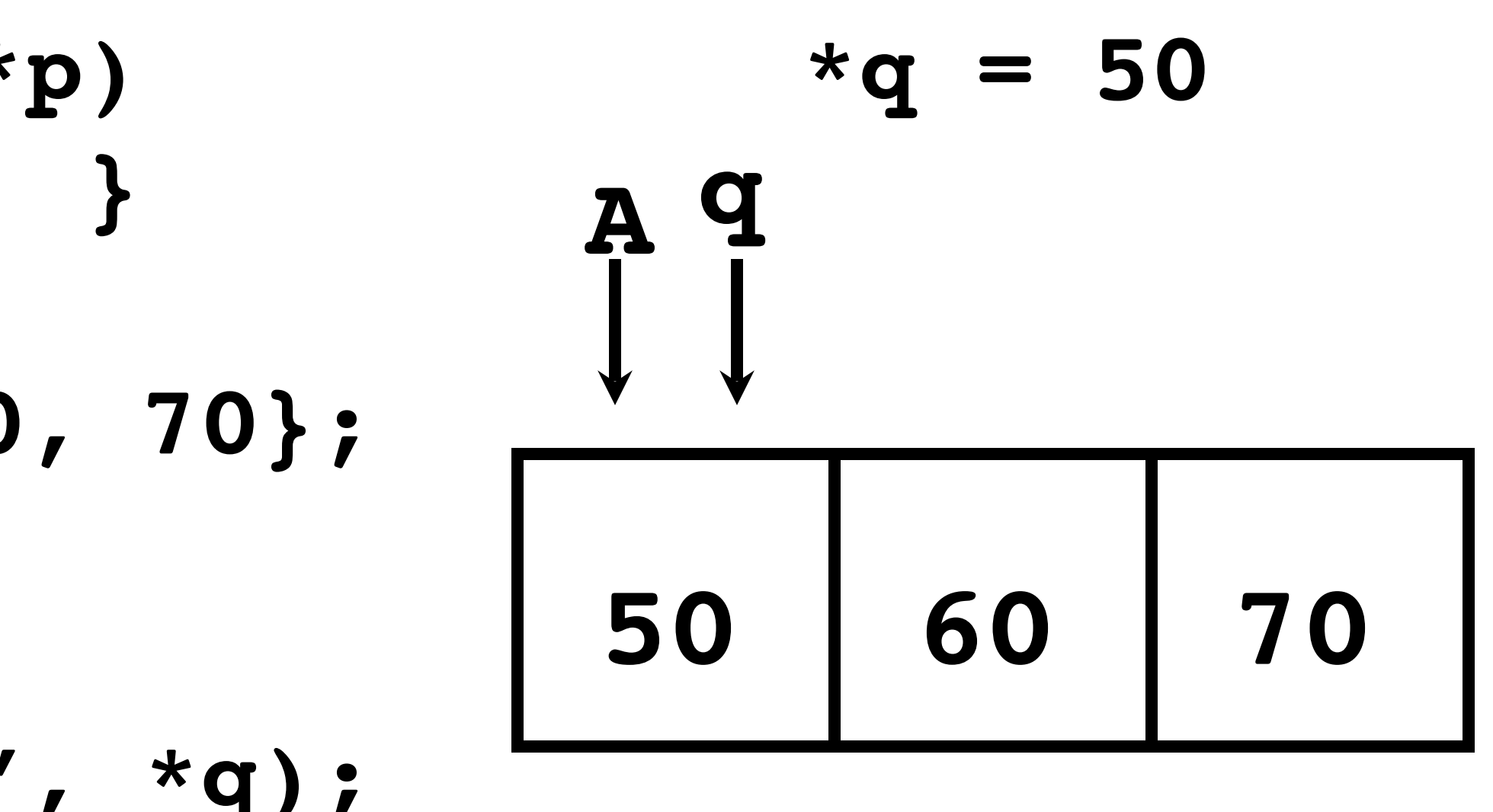

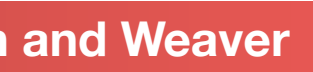

## Pointer to a Pointer

**Computer Science 61C Spring 2022 <b>McMahon and Weaver** McMahon and Weaver

**void inc\_ptr(int \*\*h)**  $* h = * h + 1;$ 

- Solution! Pass a pointer to a pointer, declared as **\*\*h**
- Now what gets printed?

15

**int A[3] = {50, 60, 70}; int\* q = A; inc\_ptr(&q); printf("\*q = %d\n", \*q);**

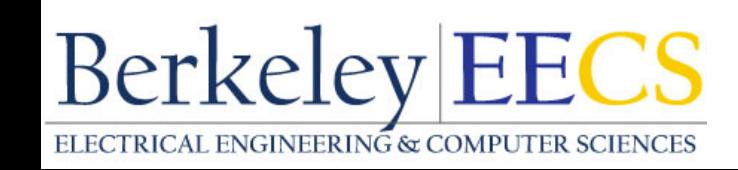

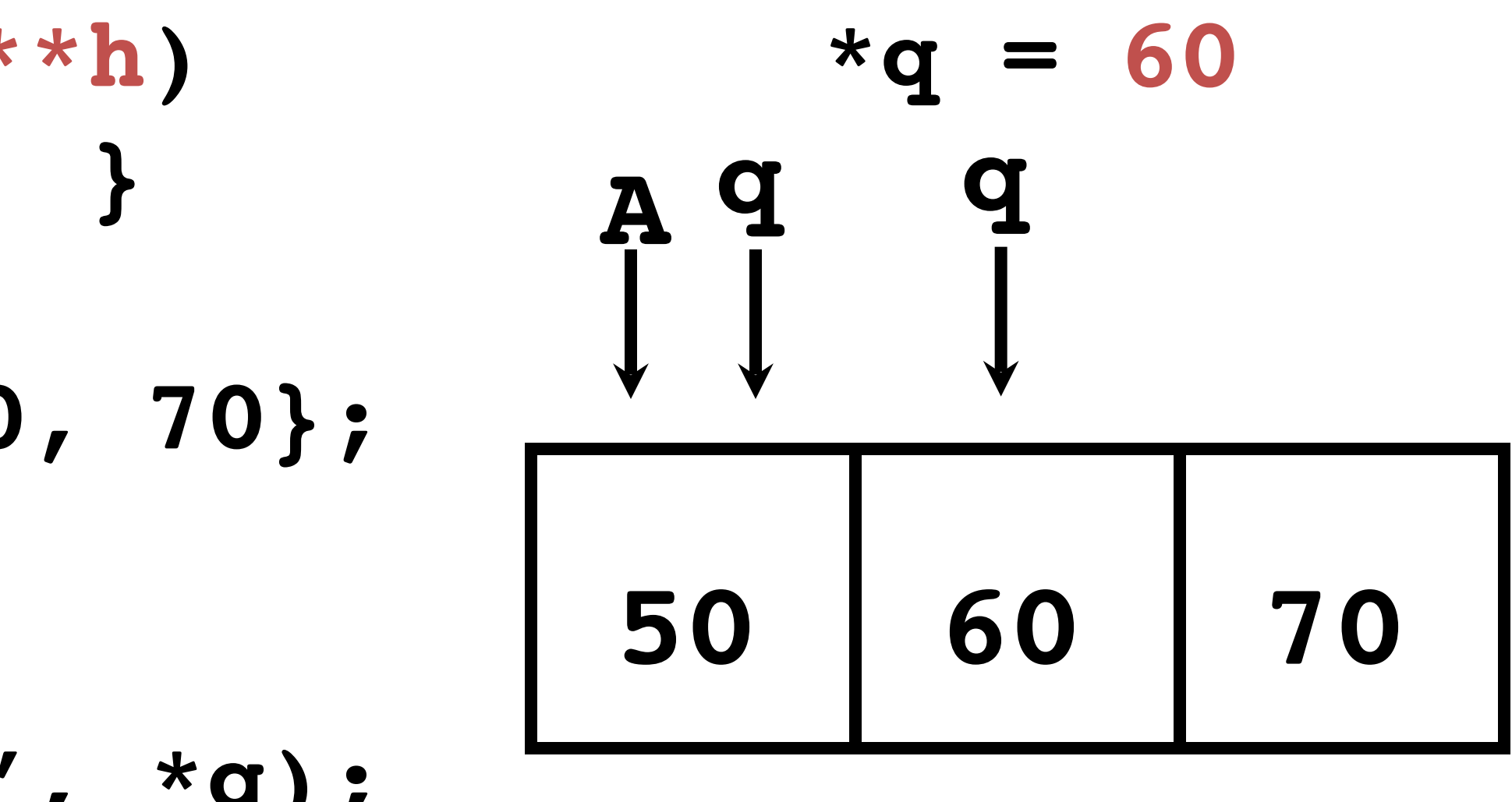

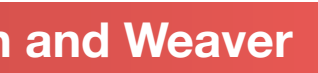

## It can never end...

**Computer Science 61C Spring 2022 McMahon and Weaver McMahon and Weaver** 

- You can have something like this: **int \*\*\*\*\*\*\*\*\*\*x;**
- x is a pointer to a pointer to a pointer to a pointer to a pointer to an integer!

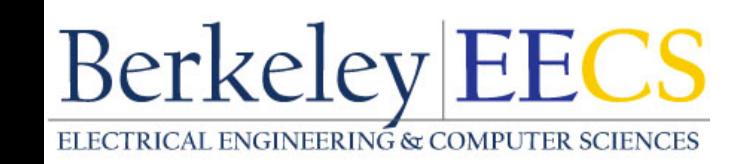

# pointer to a pointer to a pointer to a pointer to a pointer to a

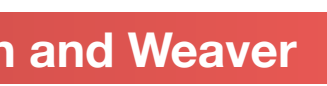

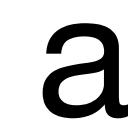

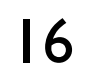

## Conclusion on Pointers...

• Each memory location has an address to use to refer to it and a value stored

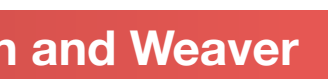

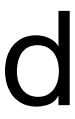

- All data is in memory
	- in it
- Pointer is a C version (abstraction) of a data address
	- \* "follows" a pointer to its value
	- & gets the address of a value
- C is an efficient language, but leaves safety to the rammer
	- Variables not automatically initialized

• Use pointers with care: they are a common source of bugs in programs Berkeley EECS

## Structures Revisited

**Computer Science 61C Spring 2022 McMahon and Weaver** 

- bucket...
- **• struct foo { int a; char b; struct foo \*c; }**
- Provides enough space and *aligns* the data with padding So actual layout on a 32b architecture will be:
	- 4-bytes for A
	- 1 byte for b
	- 3 unused bytes
	- 4 bytes for C

**• sizeof(struct foo) == 12**

• A "struct" is really just an instruction to C on how to arrange a bunch of bytes in a

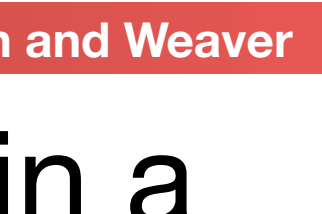

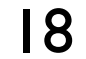

## Plus also Unions

**Computer Science 61C Spring 2022 McMahon and Weaver and Weaver and Weaver and Weaver and Weaver and Weaver and Weaver and Weaver and Weaver and Weaver and Weaver and Weaver and Weaver and Weaver and Weaver and Weaver an** 

- A "union" is also instruction to C on how to arrange a bunch of bytes
- **• union foo { int a; char b; union foo \*c; }**
- Provides enough space for the *largest element*
- **• union foo f; f.a = 0xDEADB33F; /\* treat f as an integer and store**
	- **f.c = &f; /\* treat f as a pointer of type** 
		- **"union foo \*" and store the**
- **address of f in itself \*/**<br>Berkeley|EECS

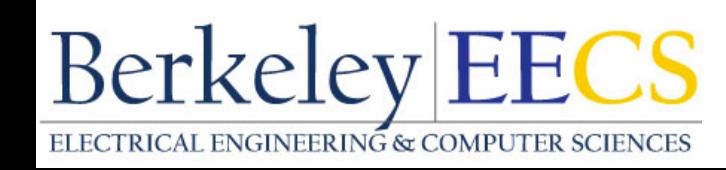

 **that value \*/**

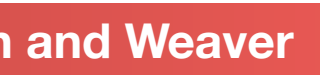

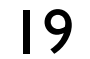

C Arrays

### **Computer Science 61C Spring 2022 McMahon and Weaver McMahon and Weaver**

- Declaration: **int ar[2];** declares a 2-element integer array: just a block of memory which is uninitialized. The number of elements is static in the declaration, you can't do "**int ar[x]**" where x is a variable
	- **int ar[] = {795, 635};** declares and initializes a 2-element integer array

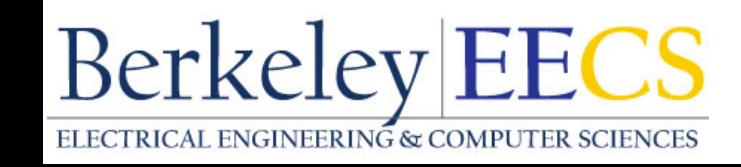

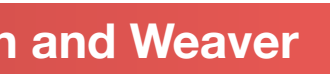

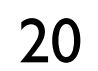

## Array Name / Pointer Duality

**Computer Science 61C Spring 2022 McMahon and Weaver** McMahon and Weaver **McMahon and Weaver** 

## • *Key Concept*: Array variable is simply a "pointer" to the first

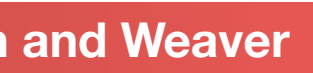

- (0th) element
- So, array variables are *almost* identical to pointers
	- **char \*string** and **char string[]** are nearly identical declarations
		- Differ in subtle ways: incrementing & declaration of filled arrays
- Consequences:
	- **ar** [32] is an array variable with 32 elements, but works like a pointer
	- **ar[0]** is the same as **\*ar**
	- **ar[2]** is the same as **\*(ar+2)**

• Can use pointer arithmetic to access arrays<br>Berkeley|EECS

## Arrays and Pointers

**Computer Science 61C Spring 2022 <b>McMahon and Weaver** McMahon and Weaver

- Array  $\approx$  pointer to the initial element
	- **• a[i] ≡ \*(a+i)**
- An array is passed to a function as a pointer
	- The array size is *lost*!
- Usually bad style to interchange arrays and pointers
	- Avoid pointer arithmetic!
		- Especially avoid things like **ar++**;

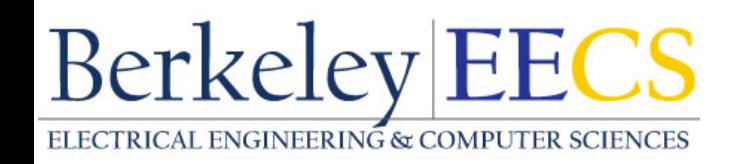

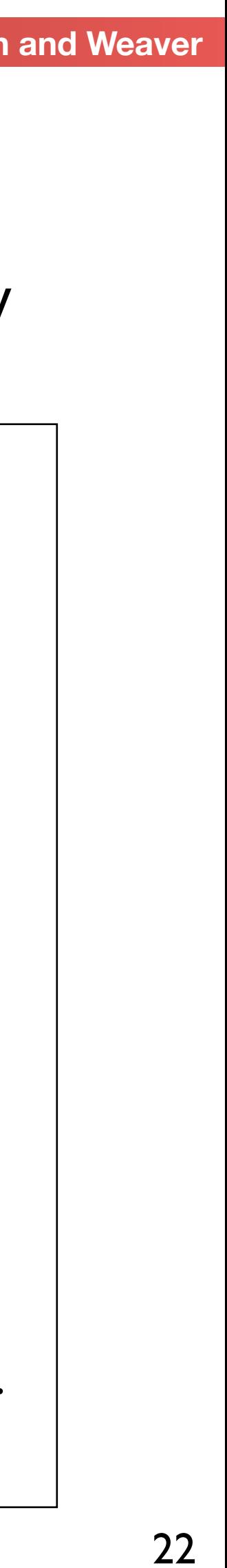

```
Really int *array
int 
foo(int array[],
      unsigned int size) 
{ 
    … array[size - 1] … 
} 
int 
main(void) 
{ 
    int a[10], b[5]; 
    … foo(a, 10)… foo(b, 5) … 
}
                     Must explicitly 
                     pass the size
```
### Passing arrays:

## C Arrays are Very Primitive

**Computer Science 61C Spring 2022 McMahon and Weaverald Weaverse Science 31C Spring 2022** 

- *are not checked*!
	- Consequence: We can accidentally *access off the end of an array*
	- going to manipulate it
- Segmentation faults and bus errors:
	- These are VERY difficult to find; be careful! (You'll learn how to debug these in lab)
	- But also "fun" to exploit:
- "Stack overflow exploit", maliciously write off the end of an array on the stack • "Heap overflow exploit", maliciously write off the end of an array on the heap<br>Berkeley EECS

### • An array in C does not know its own length, *and its bounds*

## • Consequence: We must pass the array *and its size* to any procedure that is

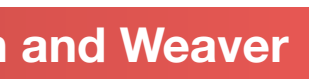

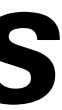

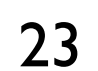

## C Strings

**Computer Science 61C Spring 2022 McMahon and Weaver McMahon and Weaver** 

- String in C is just an array of characters
	- **char string[] = "abc";**
- How do you tell how long a string is?
	- Last character is followed by a 0 byte (aka "null terminator"): written as 0 (the number) or '\0' as a character
	- Important danger: string length operation does *not* include the null terminator when you ask for length of a string!

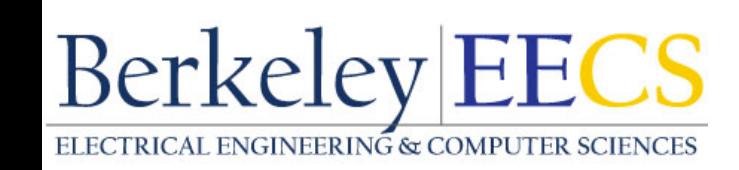

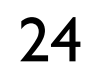

```
int strlen(char s[]) 
{ 
     int n = 0; 
     while (s[n] != 0){ 
         n++; 
 } 
     return n; 
}
int strlen(char s[]) 
{ 
     int n = 0; 
     while (*(s++) != 0){ 
         n++; 
 } 
     return n; 
}
```
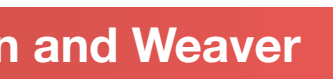

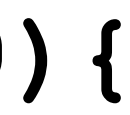

## Use Defined Constants

### **Computer Science 61C Spring 2022 <b>McMahon and Weaver** McMahon and Weaver

## • Array size *n*; want to access from *0* to *n-1*, so you should use counter AND

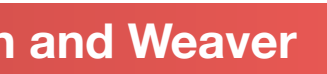

- utilize a variable for declaration & incrementation
	- Bad pattern **int i, ar[10];** for  $(i = 0; i < 10; i++)$  { ... }
	- Better pattern **const int ARRAY\_SIZE = 10; int i, a[ARRAY\_SIZE]; for(i = 0; i < ARRAY\_SIZE; i++){ ... }**

When Nick took 60c, he lost a day to a "segfault in a malloc called by printf on large inputs": Had a  $\leq$  rather than a  $\lt$  in a single array initialization! **Berkeley EECS** 

### *• SINGLE SOURCE OF TRUTH*

- You're utilizing indirection and avoiding maintaining two copies of the number 10
- DRY: "Don't Repeat Yourself"
- And don't forget the  $\langle$  rather than  $\langle =:$

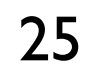

## Arrays and Pointers

**Computer Science 61C Spring 2022 <b>McMahon and Weaver** McMahon and Weaver

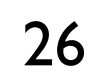

```
int 
foo(int array[], 
     unsigned int size) 
{ 
 … 
    printf("%d\n", sizeof(array)); 
} 
int 
main(void) 
{ 
    int a[10], b[5]; 
    … foo(a, 10)… foo(b, 5) … 
    printf("%d\n", sizeof(a)); 
}
```
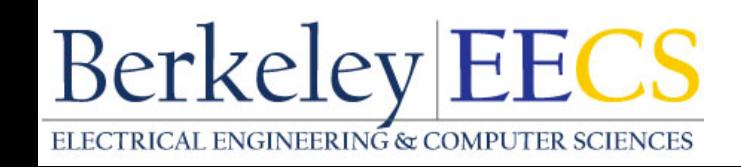

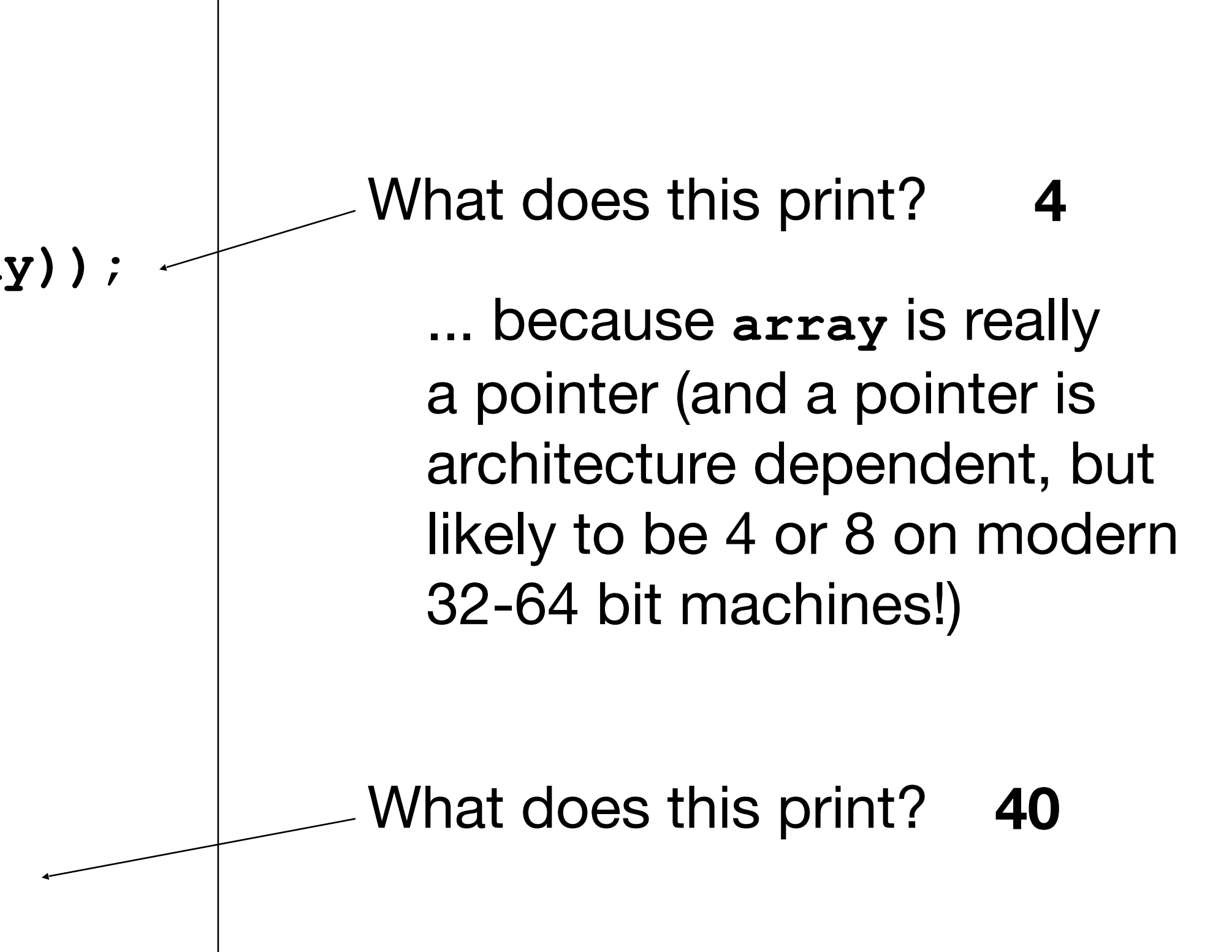

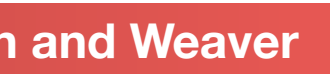

## Arrays and Pointers

**Computer Science 61C Spring 2022 <b>McMahon and Weaver** McMahon and Weaver

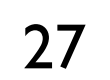

**int i; int array[10]; for (i = 0; i < 10; i++) { array[i] = …; } { }**

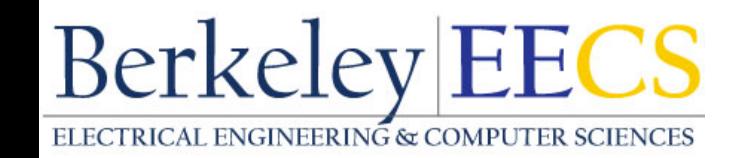

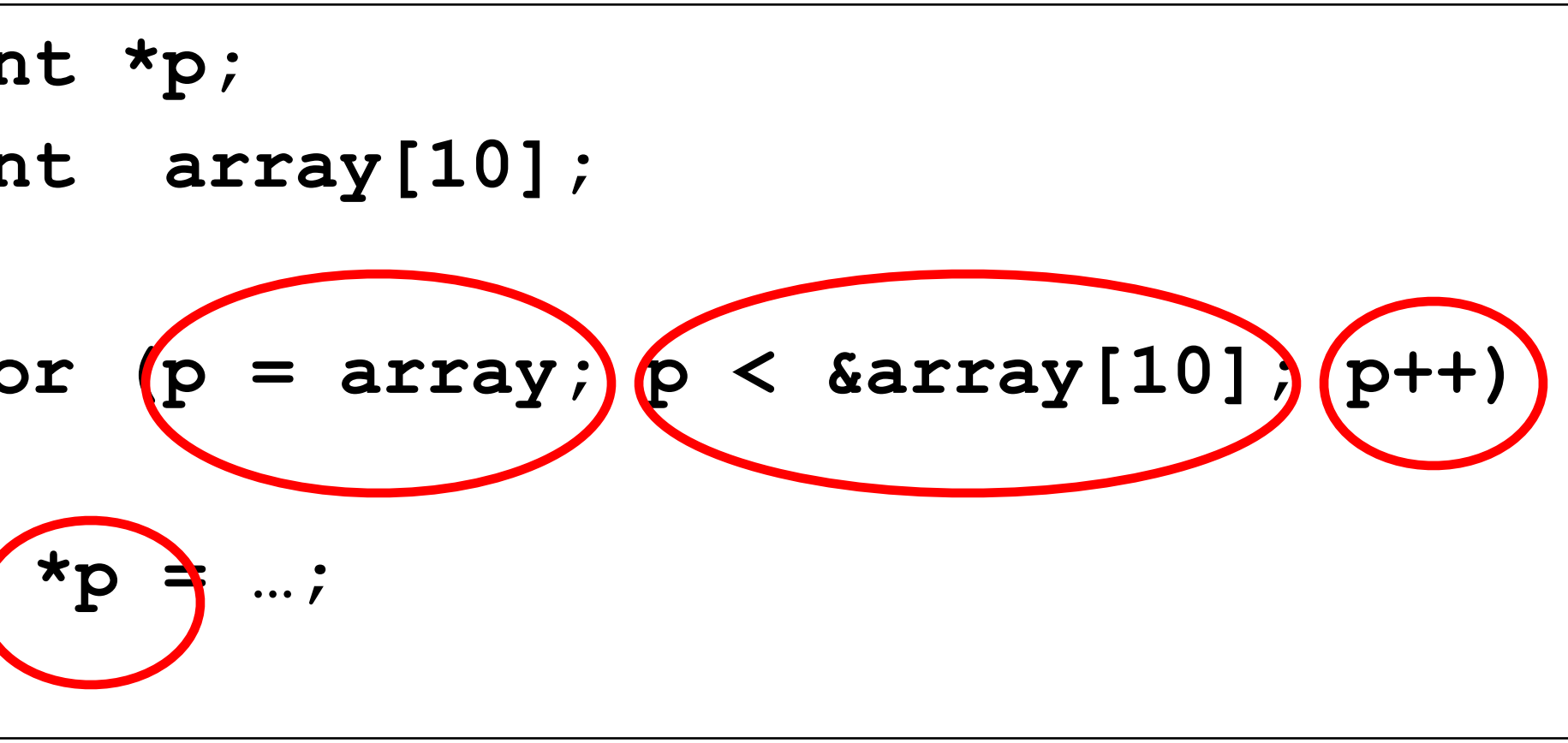

These code sequences have the same effect!

### But the former is *much more readable*: Especially don't want to see code like **ar++**

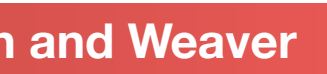

## Arrays And Structures And Pointers

- **• typedef struct bar { char \*a; /\* A pointer to a character \*/ char b[18]; /\* A statically sized array** 
	- **} Bar;**

 **of characters \*/**

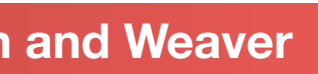

**...**

**Bar \*b = (Bar\*) malloc(sizeof(struct bar)); b->a = malloc(sizeof(char) \* 24);** 

• Will require 24 bytes on a 32b architecture for the structure:

- 4 bytes for a (its a pointer)
- 18 bytes for b (it is 18 characters)

• 2 bytes padding (needed to align things)<br>Berkeley|EECS

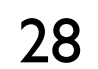

## Some Code Examples

### **• b->b[5] = 'd'**

• Location written to is 10th byte pointed to by b... **\*((char \*) b + 4 + 5) = 'd'** 

### • **b->a[5] = 'c'**

and write 'c' there... aka **\*(\*((char \*\*) b) + 5) = 'c'**

### $\bullet$  **b->a** = **b->b**

• Location written to is the first word pointed to by b

• Value it is set to is  $b$ 's address  $+4$ )... aka **\*** ((char **\*\***)b) = ((char **\***) b) + 4<br>Berkeley **EECS** 

### • location written to is the first word pointed to by b, treat that as a pointer, add 5,

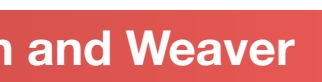

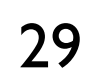

## When Arrays Go Bad: Heartbleed

**Computer Science 61C Spring 2022 <b>McMahon and Weaver** McMahon and Weaver

- In TLS encryption, messages have a length...
	- And get copied into memory before being processed
- One message was "Echo Me back the following data, its this long..."
	- But the (different) echo length wasn't checked to make sure it wasn't too big...

- So you send a small request that says "read back a lot of data" • And thus get web requests with auth cookies and other bits of data from random bits of
	- memory…

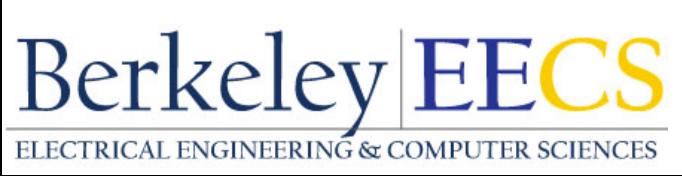

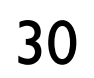

**M 5 HB L=5000 107:Oul7;GET / HTTP/1.1\r\n Host: www.mydomain.com\r\nCookie: login=1** 

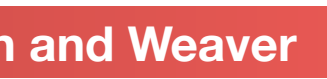

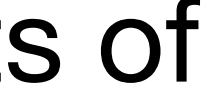

**17kf9012oeu\r\nUser-Agent: Mozilla….**

## Concise **strlen()**

**Computer Science 61C Spring 2022 McMahon and Weaver McMahon and Weaver** 

### **int strlen(char \*s) { char \*p = s; while (\*p++) ; /\* Null body of while \*/ return (p – s – 1); }**

What happens if there is no zero character at end of string?

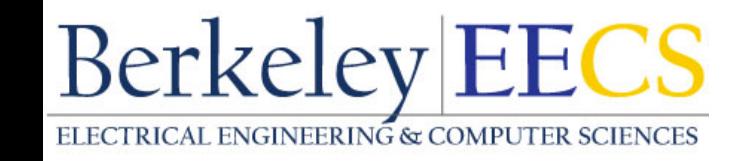

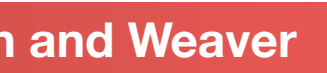

## Arguments in main()

• **argc** contains the number of strings on the command line (the executable

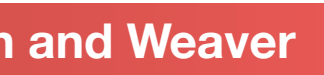

- To get arguments to the main function, use:
	- **• int main(int argc, char \*argv[])**
- What does this mean?
	- counts as one, plus one for each argument). Here **argc** is 2:
		- **• unix% sort myFile**
	- **argv** is a pointer to an array containing the arguments as strings
		- Since it is an array of pointers to character arrays
		- Sometimes written as **char \*\*argv**

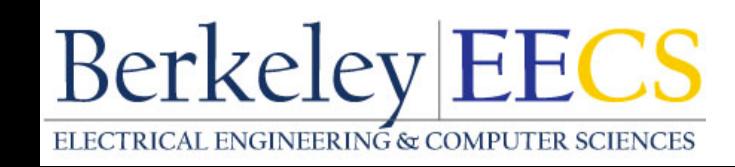

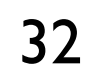

### Example

**Computer Science 61C Spring 2022 McMahon and Weaver** 

- **• foo hello 87 "bar baz"**
- **• argc = 4 /\* number arguments \*/**
- **• argv[0] = "foo",**
- **argv[1] = "hello",**
- **argv[2] = "87",**
- **argv[3] = "bar baz",**
- Array of pointers to strings

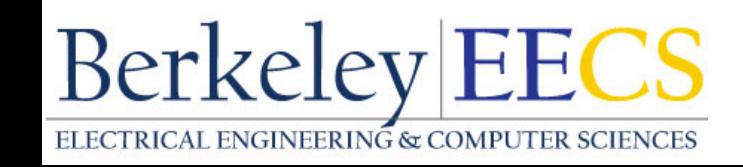

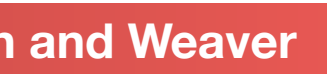

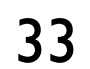

**Berkeley EECS** 

## Endianness...

- Consider the following
- **• union confuzzle { int a; char b[4]; }; union confuzzle foo; foo.a = 0x12345678;**
- In a 32b architecture, what would foo.b[0] be? 0x12? 0x78?
- -

• Its actually dependent on the architecture's "endianness" • Big endian: The first character is the most significant byte: **0x12** • Little endian: The first character is the least significant byte: **0x78**

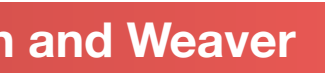

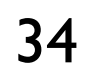

## Endianness and You...

### **Computer Science 61C Spring 2022 McMahon and Weaverald Weaverse Science 61C Spring 2022**

- It generally doesn't matter if you write portable C code running on one computer...
	- After all, you shouldn't be treating an integer as a series of raw bytes
	- Well, it matters when you take CS161: x86 is little endian and you may write an address as a string
- It does matter when you want to communicate across computers...
	- The "network byte order" is big-endian, but your computer is likely to be little-endian • x86, RISC-V, Apple M1 in practice are all little-endian
		-
- Endian conversion functions:
	- **ntohs()**, **htons()**: Convert 16 bit values from your native architecture to network byte order and vice versa
- **ntohl()**, **htonl()**: Convert 32 bit values from your native architecture to network byte order and vice versa **Berkeley EECS**

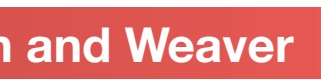

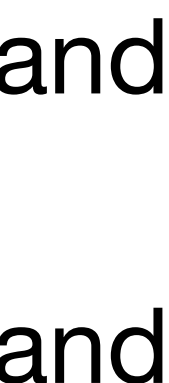

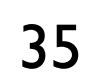

## C Memory Management

**Computer Science 61C Spring 2022 McMahon and Weaver** 

- How does the C compiler determine where to put all the variables in machine's memory?
- How to create dynamically sized objects?
- To simplify discussion, we assume *one program runs at a time*, with access to all of memory.
- Later, we'll discuss *virtual memory*, which lets multiple programs all run at same time, each thinking they own all of memory

big block of memory" when it needs more memory<br>Berkeley|EECS

• The only real addition is the C runtime has to say "Hey operating system, gimme a

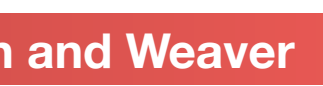

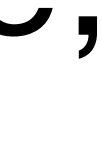

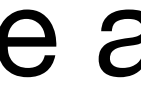

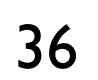

- Program's address space contains 4 regions:
	- *stack*: local variables inside functions, grows downward
	- *heap*: space requested for dynamic data via **malloc()** resizes dynamically, grows upward
	- *static data*: variables declared outside functions, does not grow or shrink. Loaded when program starts, can be modified.
	- *code*: loaded when program starts, does not change
- 0x0000 0000 hunk is reserved and unwriteable/unreadable so you crash on null pointer access<br>Berkeley|EECS

## C Memory Management

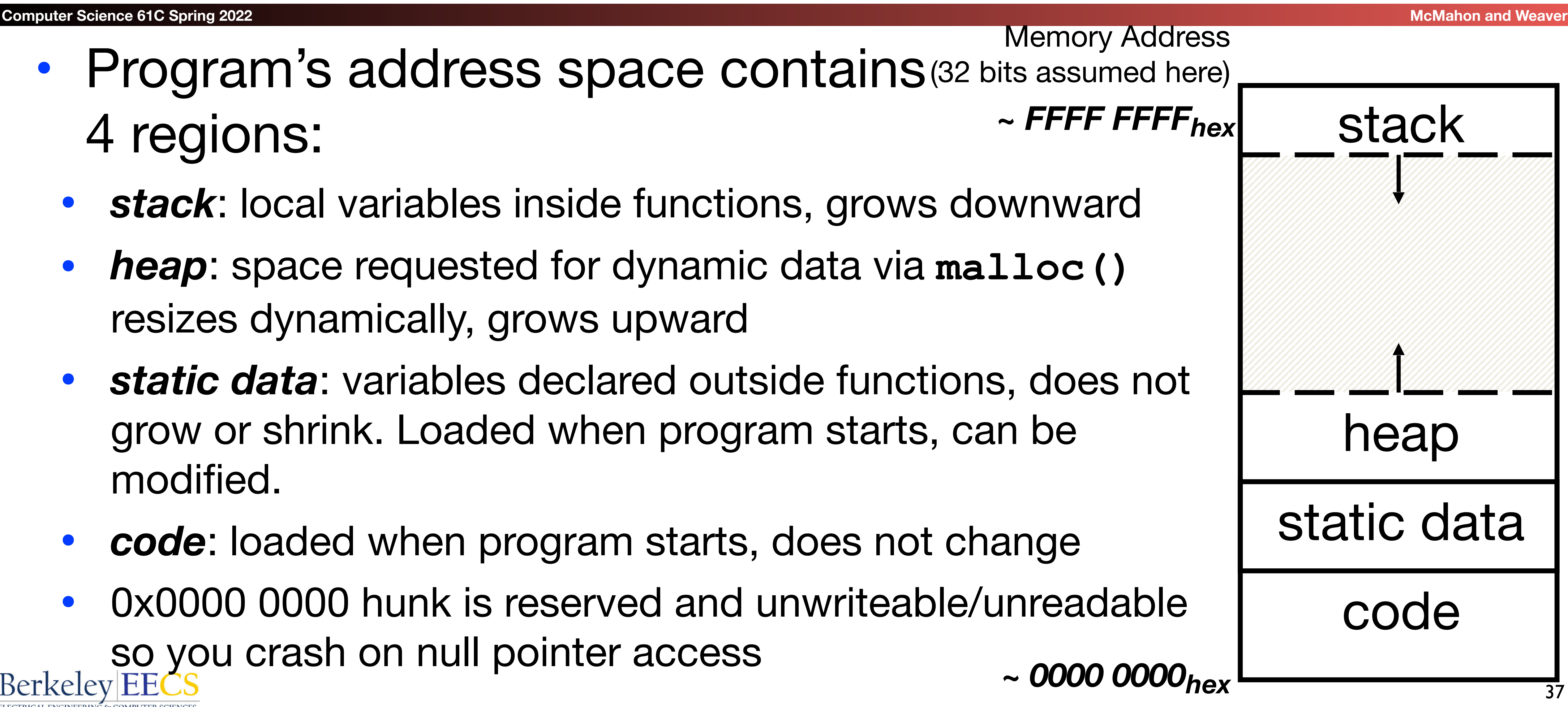

## Where are Variables Allocated?

- If declared outside a function, allocated in "static" storage
- If declared inside function, allocated on the "stack" and freed when function returns
	- **main()** is treated like a function
- For both of these types of memory, the management is automatic:
	- You don't need to worry about deallocating when you are no longer using them
	- But a variable *does not exist anymore* once a function ends! Big difference from Java

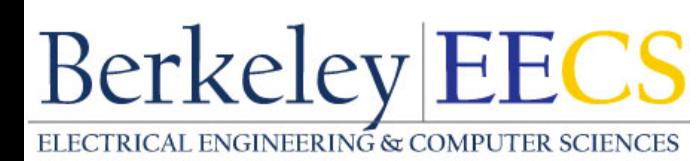

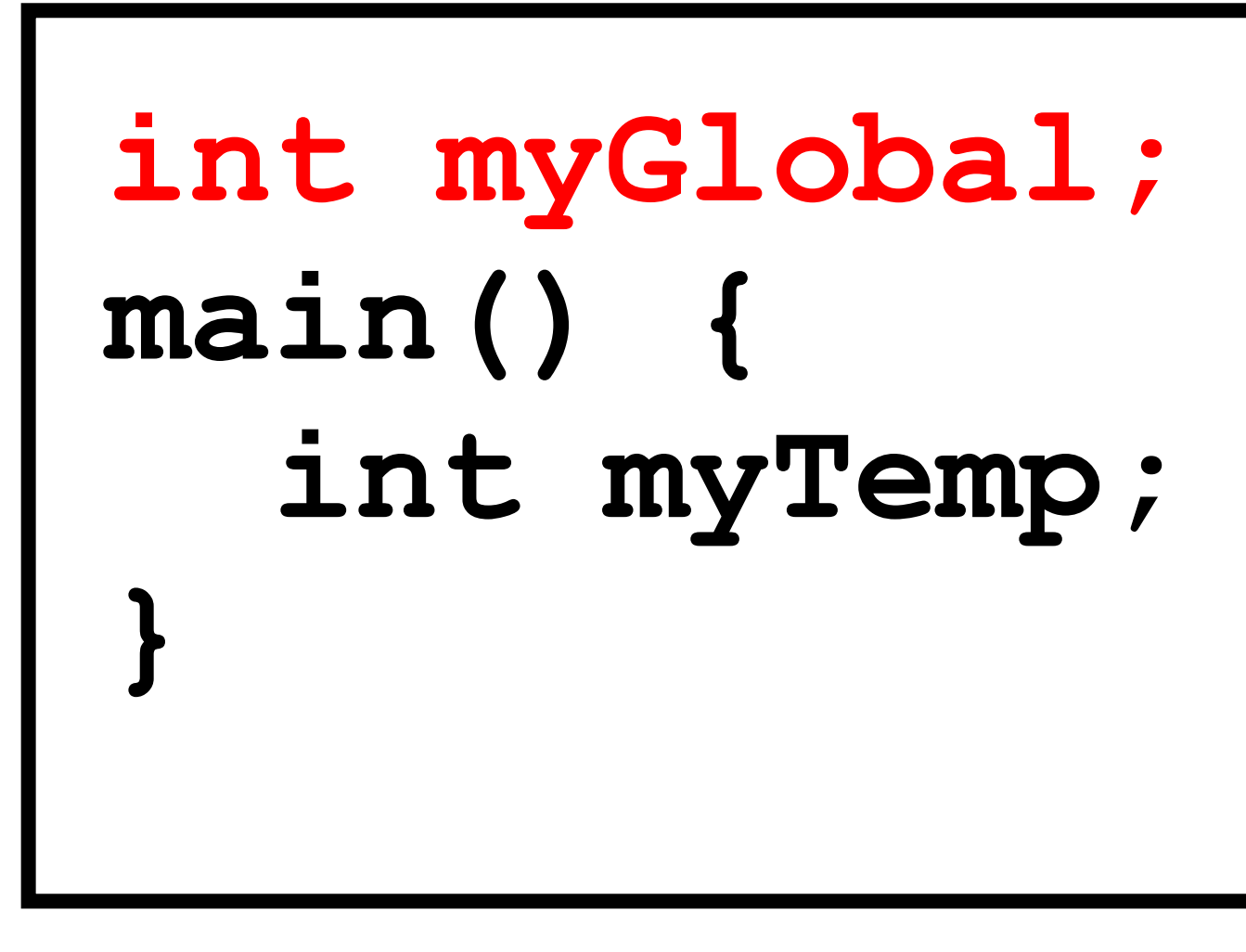

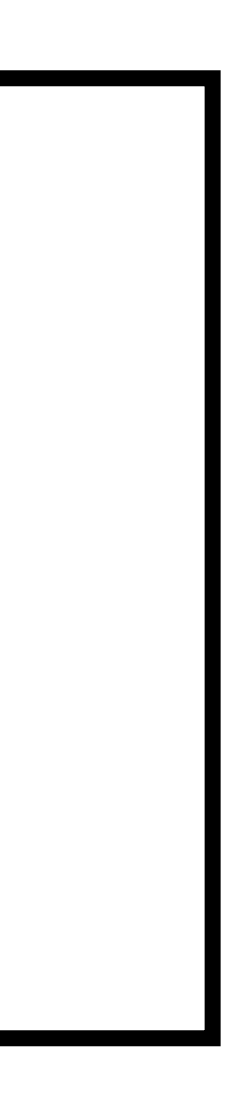

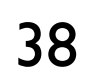

## The Stack

• We'll cover details later for RISC-V processor **Berkeley EECS** 

- Every time a function is called, a new "stack frame" is allocated on the stack
- Stack frame includes:
	- Return address (who called me?)
	- **Arguments**
	- Space for local variables
- Stack frames uses contiguous blocks of memory; stack pointer indicates start of stack frame
- When function ends, stack pointer moves up; frees memory for future stack frames

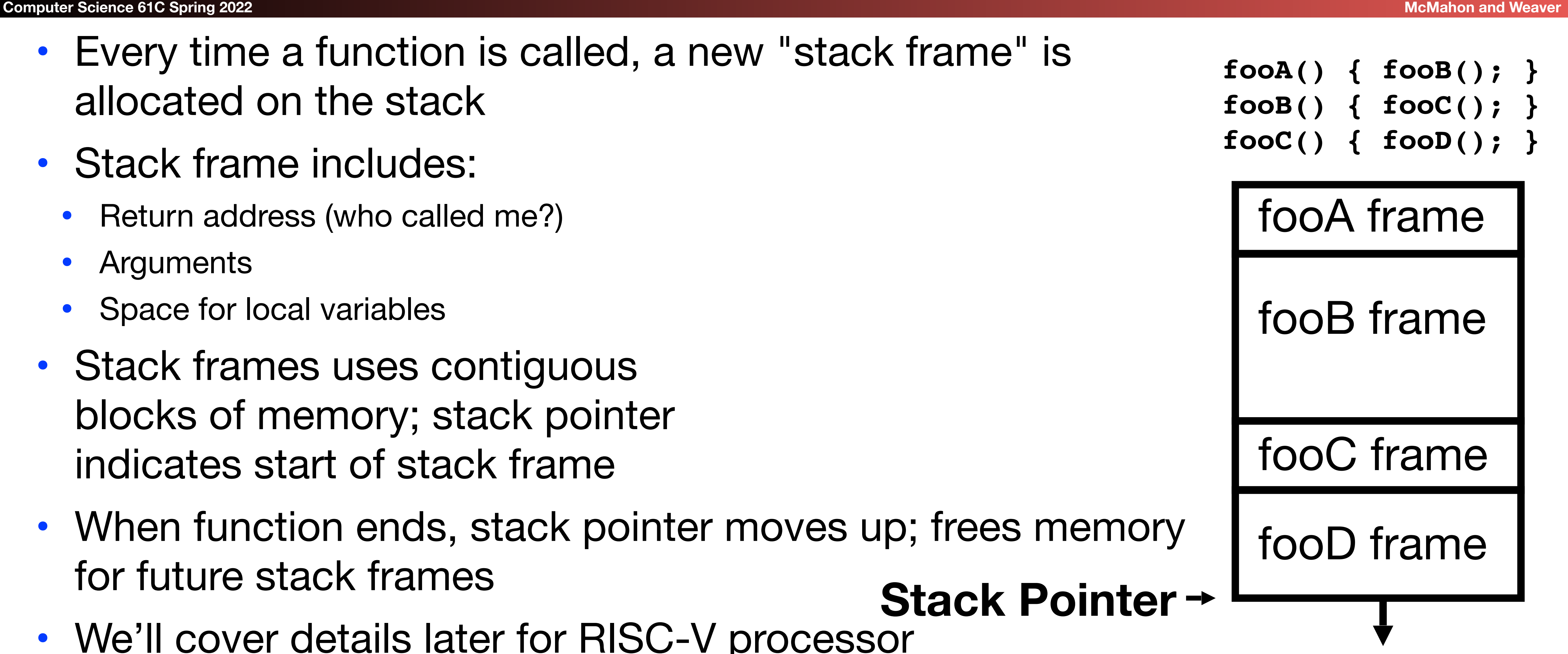

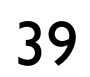

## Stack Animation

### • Last In, First Out (LIFO) data structure **main () { a(0); } void a (int m) { b(1); } void b (int n) { c(2); } void c (int o) { d(3); } void d (int p) { }**

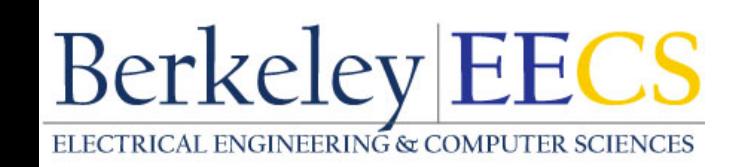

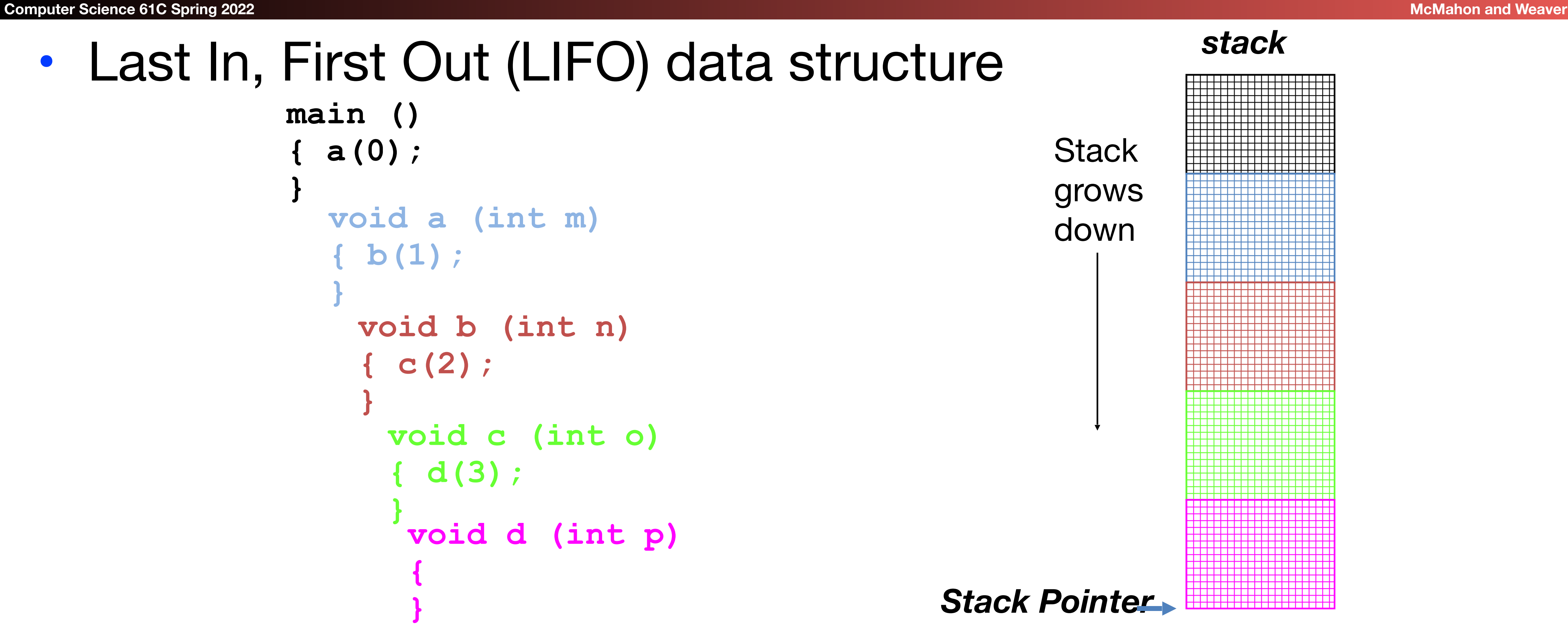

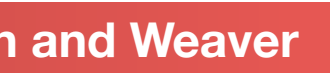

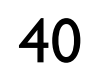

- **• malloc()** allocate a block of *uninitialized* memory
- **• calloc()** allocate a block of *zeroed* memory
- **free()** free previously allocated block of memory
- **• realloc()** change size of previously allocated block
	- careful it might move!
		-

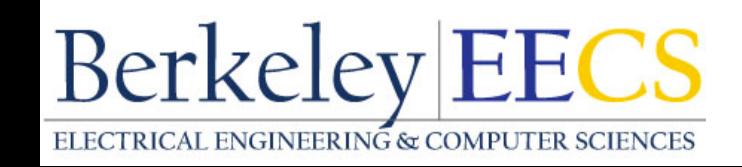

## Managing the Heap

C supports functions for heap management:

• And it *will not update other pointers pointing to the same block of memory*

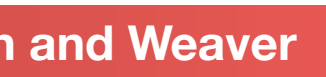

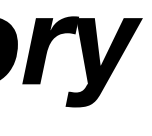

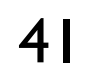

## Malloc()

### **Computer Science 61C Spring 2022 McMahon and Weaver**

### • **void \*malloc(size\_t n)**:

- Allocate a block of uninitialized memory
- NOTE: Subsequent calls probably will not yield adjacent blocks
- **n** is an integer, indicating size of requested memory block in bytes
- **size** t is an unsigned integer type big enough to "count" memory bytes
- Returns **void\*** pointer to block; **NULL** return indicates no more memory (check for it!)
- Additional control information (including size) stored in the heap for each allocated block.
- Examples:

- **• int \*ip;**  $ip = (int *)^{\bullet}$  malloc(sizeof(int));
- **• typedef struct { … } TreeNode; TreeNode \*tp = (TreeNode \*) malloc(sizeof(TreeNode));**
- 

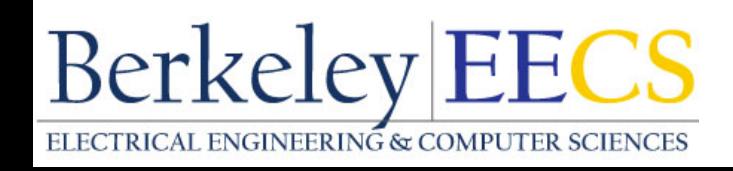

- 
- 

• **sizeof** returns size of given type in bytes, *necessary if you want portable code!*

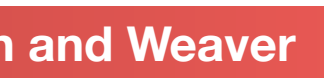

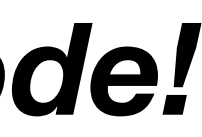

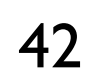

*"Cast" operation, changes type of a variable. Here changes (void \*) to (int \*)*

## And then free()

**Computer Science 61C Spring 2022 McMahon and Weaver** 

- **void free(void \*p):** 
	- **p** is a pointer containing the address originally returned by **malloc()**
- Examples:
	- **• int \*ip; ip = (int \*) malloc(sizeof(int)); ... .. .. free((void\*) ip); /\* Can you free(ip) after ip++ ? \*/**
	- **• typedef struct {… } TreeNode; TreeNode \*tp = (TreeNode \*) malloc(sizeof(TreeNode)); ... .. ..**

**free((void \*) tp);** 

• When you free memory, you must be sure that you pass the original

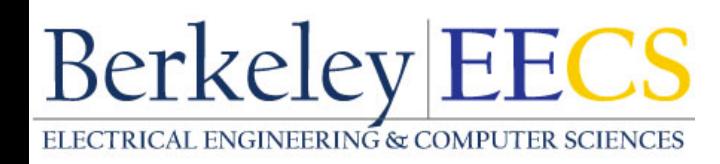

address returned from **malloc()** to **free()**; Otherwise, crash (or worse)!

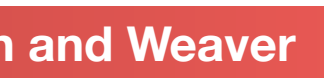

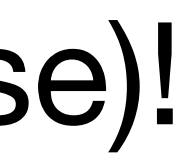

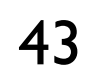

## Using Dynamic Memory

**Computer Science 61C Spring 2022 McMahon and Weaver McMahon and Weaver** 

```
void insert(int key, Node **tree){
    if ((*tree) == NULL){
      (*tree) = create_node(key, NULL, 
            NULL);
 }
    else if (key <= (*tree)->key){
      insert(key, &((*tree)->left));
 }
    else{
      insert(key, &((*tree)->right));
 }
}
int main(){
   insert(10, &root);
   insert(16, &root);
   insert(5, &root);
   insert(11 , &root);
   return 0;
}
                                             Root
                                         Key=10
                                        Left | Right
                                  Key=5
                                 Left Right Key=16Key=11
                                        Left | Right
```
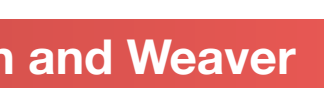

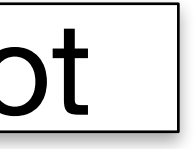

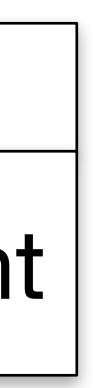

```
typedef struct node {
   int key;
   struct node *left; struct node 
*right;
} Node;
Node *root = NULL;
Node *create_node(int key, Node *left,
       Node *right){
   Node *np;
   if(!(np =
         (Node*) malloc(sizeof(Node))){ 
      printf("Memory exhausted!\n"); 
      exit(1);}
   else{
      np->key = key;
      np->left = left;
      np->right = right;
      return np;
 }
}
```
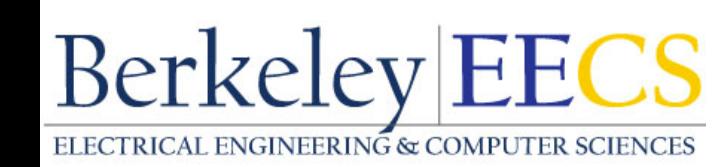

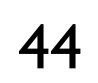

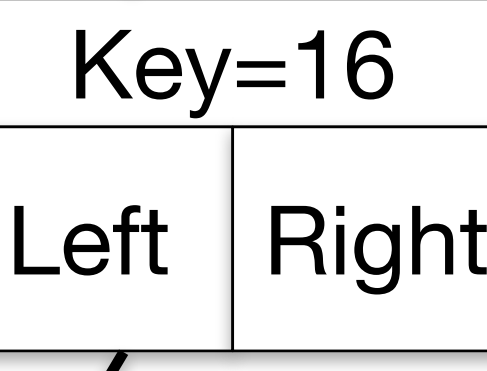

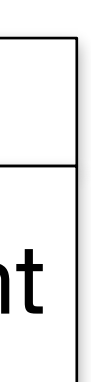

## **Observations**

### **Computer Science 61C Spring 2022 McMahon and Weaver**

**Berkeley EECS** 

- Code, Static storage are easy: they never grow or shrink
- Stack space is relatively easy: stack frames are created and destroyed in last-in, first-out (LIFO) order
- Managing the heap is tricky: memory can be allocated / deallocated at any time
	- If you forget to deallocate memory: "Memory Leak"
		- Your program *will eventually run out of memory*
	- If you call free twice on the same memory: "Double Free"
		- Possible *crash or exploitable vulnerability*
	- If you use data after calling free: "Use after free"
		- Possible *crash or exploitable vulnerability*

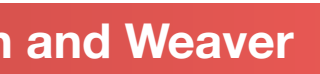

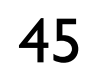

- #1: Failure to free allocated memory
	- "memory leak"
- Initial symptoms: nothing
	- Until you hit a critical point, memory leaks aren't actually a problem
- Later symptoms: performance drops off a cliff...
	- Memory hierarchy behavior tends to be good just up until the moment it isn't... • There are actually a couple of cliffs that will hit
		-
- And then your program is killed off!
	- Because the OS goes "Nah, not gonna do it" when you ask for more memory

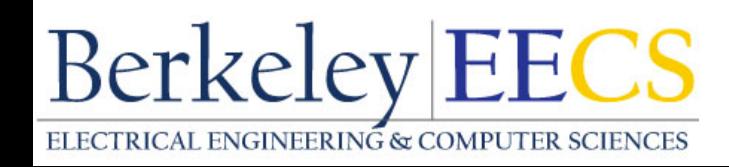

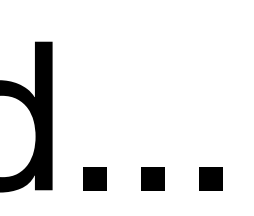

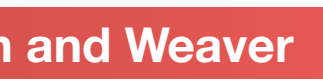

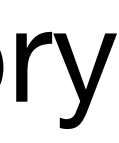

## When Memory Goes Bad... Failure To Free

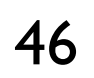

## When Memory Goes Bad: Writing off the end of arrays...

**Computer Science 61C Spring 2022 McMahon and Weaver** 

- EG...
	- **• int \*foo = (int \*) malloc(sizeof(int) \* 100); int i;**
		- **....** for(i = 0; i <= 100;  $++i$ ){  **foo[i] = 0; }**
- Corrupts other parts of the program...
	- Including internal C data used by **malloc()**
- May cause crashes later

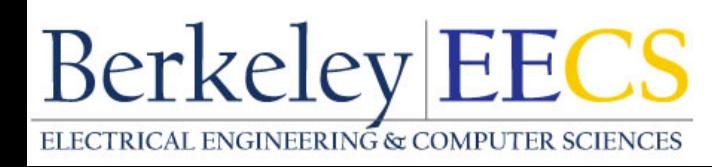

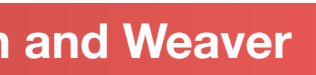

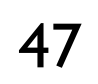

## When Memory Goes Bad: Returning Pointers into the Stack

**Computer Science 61C Spring 2022 <b>McMahon and Weaver** McMahon and Weaver

- It is OK to pass a pointer to stack space down
	- EG: **char [40]foo; int bar; ...**

• The memory will be overwritten when other functions are called! • So your data no longer exists... And writes can overwrite key pointers causing crashes!<br>Berkeley|EECS

• It is catastrophically bad to return a pointer to something in the stack...

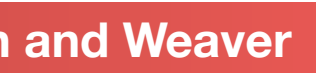

**strncpy(foo, "102010", strlen(102010)+1); baz(&bar);**

- 
- EG

**char [50] foo;**

- **.... return foo;**
- 

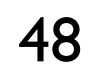

## When Memory Goes Bad: Use After Free

**Computer Science 61C Spring 2022 <b>McMahon and Weaver** McMahon and Weaver

- When you keep using a pointer..
	- **• struct foo \*f**
		- **.... f = malloc(sizeof(struct foo));**
		- **.... free(f)**

```
....
bar(f->a);
```
- Reads after the free may be corrupted
	-

### • Writes *corrupt* other data!

• Uh oh... Your program crashes later!

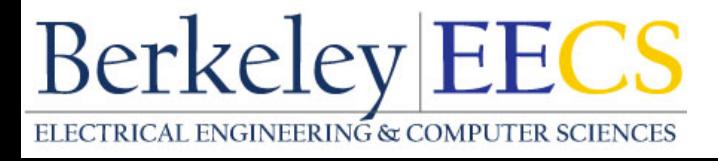

# • As something else takes over that memory. Your program will probably get wrong info!

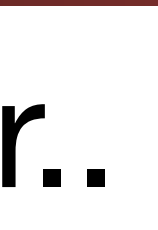

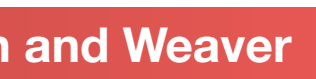

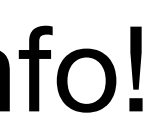

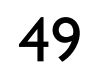

## When Memory Goes Bad: Forgetting Realloc Can Move Data...

**Computer Science 61C Spring 2022 McMahon and Weaver** 

- When you realloc it can copy data...
	- **• struct foo \*f = malloc(sizeof(struct foo) \* 10);**

**... struct foo \*g = f;**

- **.... f = realloc(sizeof(struct foo) \* 20);**
- Result is g *may* now point to invalid memory
	-

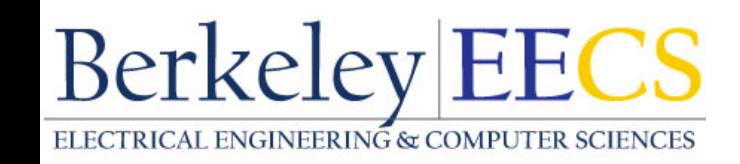

• So reads may be corrupted and writes may corrupt other pieces of memory

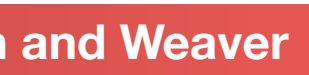

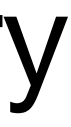

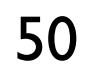

## When Memory Goes Bad: Freeing the Wrong Stuff...

**Computer Science 61C Spring 2022 <b>McMahon and Weaver** McMahon and Weaver

- If you free() something never malloc'ed()
	- Including things like **struct foo \*f = malloc(sizeof(struct foo) \* 10)**
		- **... f++;**
		- **... free(f)**
- Malloc/free may get confused..
	- Corrupt its internal storage or erase other data...

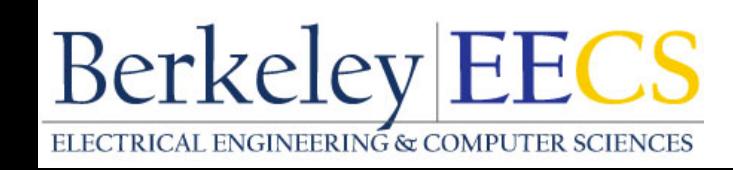

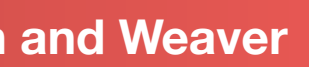

- EG...
	- struct foo  $*f = (struct foot*)$  malloc(sizeof(struct foo)  $*$  10);

## When Memory Goes Bad: Double-Free...

**Computer Science 61C Spring 2022 <b>McMahon and Weaver** McMahon and Weaver

```
...
free(f);
```
...

• May cause either a use after free (because something else **malloc**'s data (because you are no longer freeing a pointer

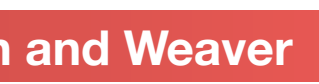

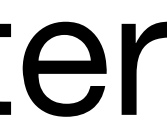

```
free(f);
```
called **malloc()** and got that address) or corrupt called by **malloc**)

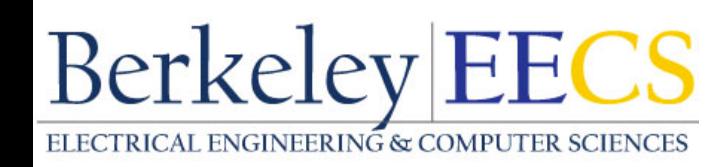

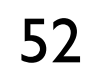

## And Valgrind...

- Valgrind slows down your program by an order of magnitude, but...
	-
- Memory leaks
- Misuse of free
- Writing over the end of arrays
- debugging help from a TA!

• Tools like Valgrind are absolutely essential for debugging C code<br>Berkeley|EECS

• It adds a tons of checks designed to catch most (but not all) memory errors

# • You *must* run your program in Valgrind before you ask for

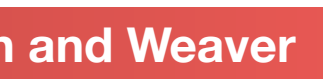

## And In Conclusion, …

- data:
	- Static Data: Variables outside functions
	- Stack: Variables local to function
	- Heap: Objects explicitly malloc-ed/free-d.
- Heap data is biggest source of bugs in C code

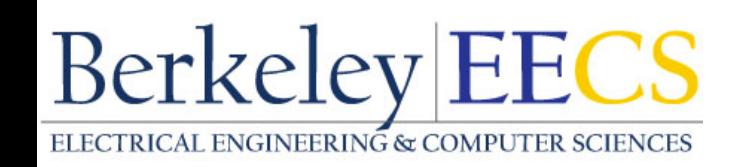

### • C has three main memory segments in which to allocate

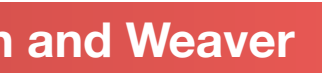

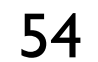